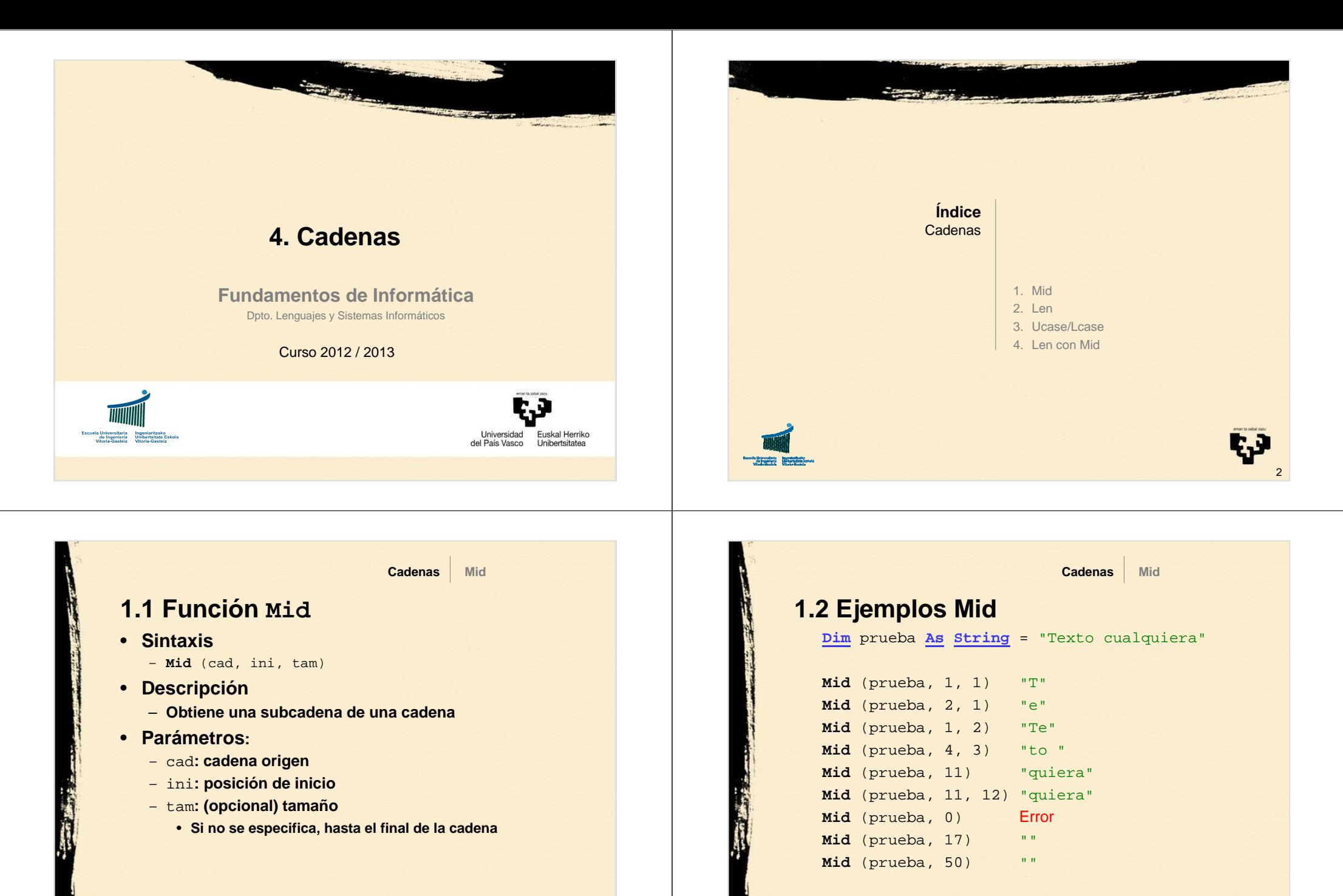

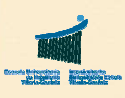

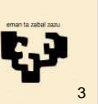

4

t.

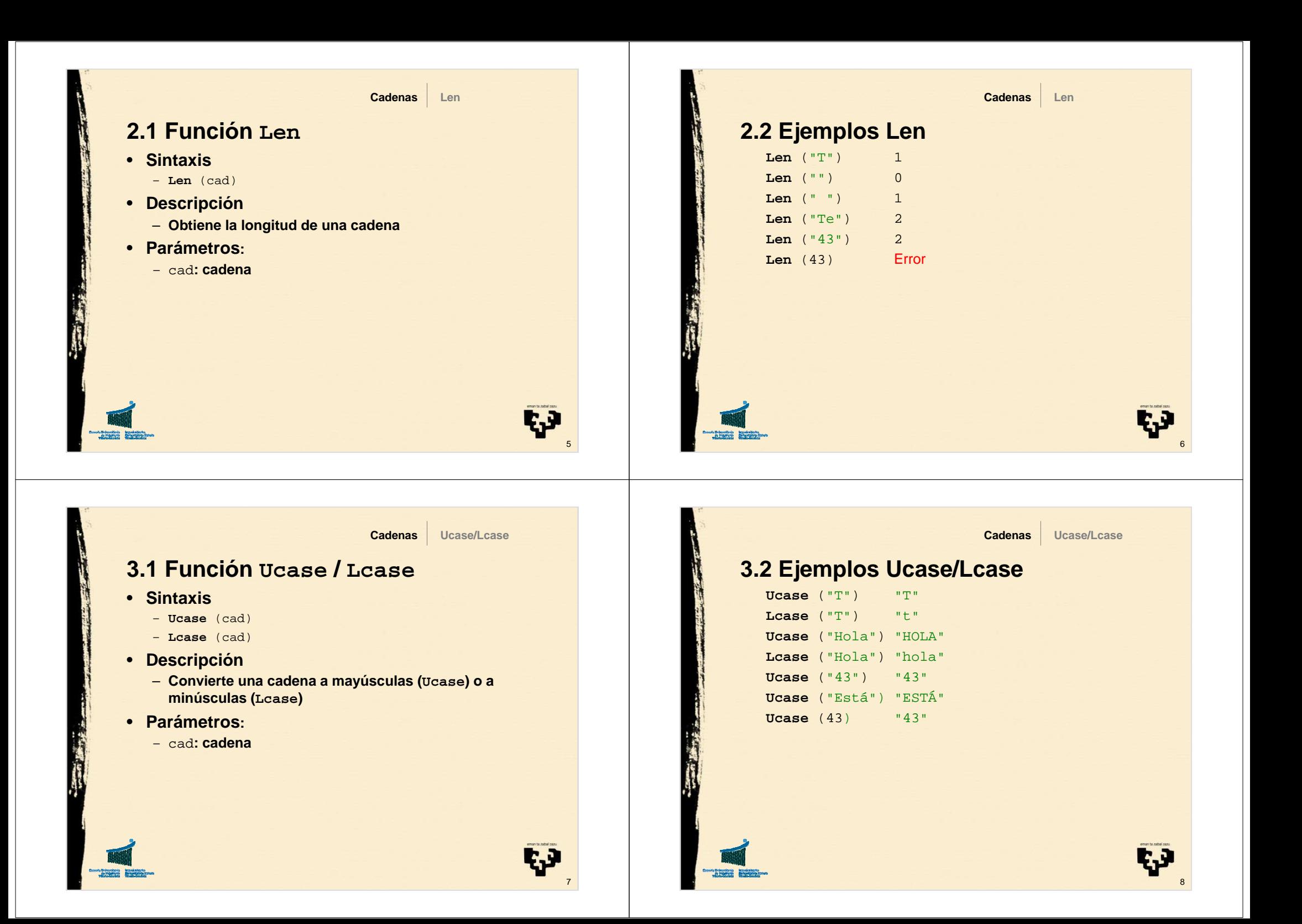

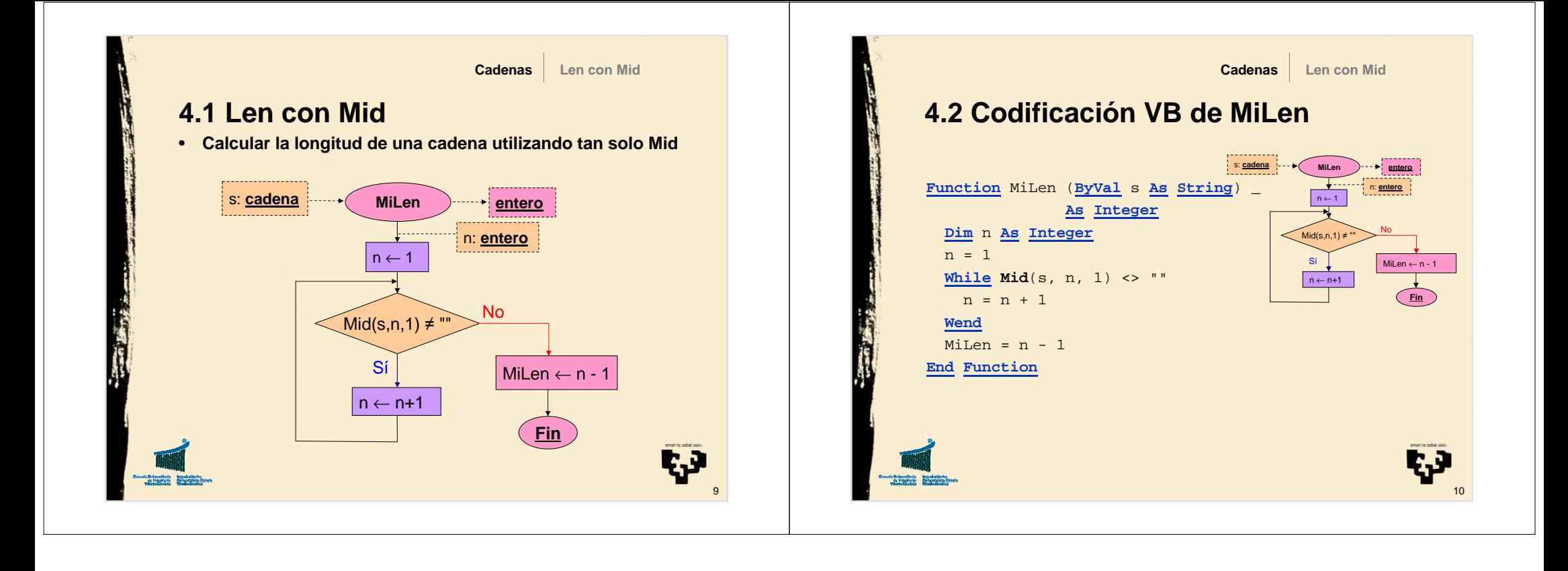